# 組込みシステム向け関数リアクティブプログラミング言語の 内部**DSL**としての実装

辻 裕太1,a) 森口 草介1,b) 渡部 卓雄1,c)

概要:関数リアクティブプログラミング (FRP) は,時間とともに変化する値(時変値)間の依存関係を 副作用のない式で表すことで,リアクティブな動作の宣言的な記述を支援するプログラミングパラダイム である.本研究では,組込みシステム向けに設計された FRP 言語 LRFRP を提案する.LRFRP はプロ グラミング言語 Rust 上の内部 DSL であり、Rust のマクロ機能を用いて実装されている. Rust プログラ ム中に埋め込まれた LRFRP のプログラムは、コンパイル時に Rust のモジュールに変換される. このモ ジュールは極めて限られたライブラリにのみ依存し、また Rust の機能を制限しない. そのため、組込みシ ステムをターゲットとする場合など,利用できるライブラリが限定された状況でも動作可能である.本稿 では LRFRP の概要と実装方式について述べ,例を通してその有効性について議論する.

キーワード:関数リアクティブプログラミング, DSL, Rust, 組込みシステム

# **1.** はじめに

組込みシステムや GUI システムは,センサーの値やマ ウスの位置などの連続的に変化する入力,あるいはボタン の押下などの離散的な入力に対して反応(出力と自身の状 態の更新)を行う. このようなシステムはリアクティブシ ステムと呼ばれる.

リアクティブシステムでは,入力が与えられる順序やタ イミングは実行時にならないとわからない.このような前 提でリアクティブな動作を実装するもっとも簡単な手法は ポーリングであるが,その他にも特定のイベントに対応し たイベントハンドラを呼び出す機構を用いるイベント駆動 型プログラミングや,Promise や Future といった非同期計 算にもとづく機構による手法などがある.多くの言語では, これらの手法を用いる際にはコールバックと呼ばれる関数 (あるいはメソッド)を用いて実現する.コールバックによ る実現では,ひとまとまりの処理がいくつかのコールバッ クに分断され,プログラムの見通しが悪くなるという欠点 がある(callback hell などと呼ばれる).関数リアクティブ プログラミング **(Functional Reactive Programming,**

<sup>1</sup> 東京工業大学情報理工学院情報工学系 Department of Computer Science, School of Computing, Tokyo Institute of Technology, Meguro, Tokyo, 152-8552, Japan

ⓒ 2020 Information Processing Society of Japan

**FRP)** は,時間とともに変化する値を抽象化した時変値 **(time-varying value)** と呼ばれる概念を導入し,それら の間の依存関係を副作用のない式(および関数)を用いて 記述することで,リアクティブな動作の宣言的な記述を支 援するプログラミングパラダイムである. これによって, callback hell を生じずに見通し良くプログラムを構成する ことが可能になる.

FRP は Fran (Functional Reactive Animation) [5] にお いて提案され、アニメーションの他にロボット制御 [8] や GUI [4] などへの応用が行われている. 汎用の FRP ライ ブラリとしては Sodium [2],Yampa [3] が挙げられる.こ れらの FRP ライブラリではメモリや CPU といった計算 資源が比較的豊富な環境を想定しており,組込みシステム のように制限が多い環境には適用が難しい.一方で組込み システム向けにいくつかの言語が提案されている [6,7] も のの,環境を固定していたり汎用性に欠けているといった 欠点がある.

本研究では,Rust をホスト言語とする FRP 言語 LRFRP を提案する. LRFRP はホスト言語との強い協調性, 処理 系による生成コードの最適化,独自の構文によって様々な 利点を獲得している.

本論文は次のように構成される. 次節で LRFRP につい て概要を述べ、続く第3節で内部 DSL としての実装につ いて説明する. そしてケーススタディにもとづいた実装の 評価を第4節で行う. 第5節で関連研究との比較を行い,

<sup>&</sup>lt;sup>a)</sup> g2@psg.c.titech.ac.jp<br>b) chiguri@ccm.org

b) chiguri@acm.org<br>c) takuo@acm.org

c) takuo@acm.org

第 6 節で結論と今後の課題について述べる.

## **2. LRFRP**

## **2.1** 概要

LRFRP は Rust プログラム上に記述される内部 DSL としての FRP 言語である.LRFRP は独自の構文を持ち, 時変値の宣言順序が自由であったり,依存する他の時変値 に対する後方参照を許したり,といった特徴を持ち合わせ ている.これにより,フィードバックを含むようなリアク ティブシステムにおいても簡潔にプログラムを記述するこ とができる.

また LRFRP の処理系は手続きマクロと呼ばれる Rust の言語機能を利用して実装されている. これにより、LR-FRP の処理系が Rust コンパイラによって実行されるよ うになる.DSL の処理系がホスト言語の処理系の上で動 作する利点は大きい. 例えば DSL を用いて開発を行う際, それ自身が Language Server や開発環境を独自に持たず とも,ホスト言語が持つそれが開発のサポートを行うこと ができるからである.実際,LRFRP の処理系はコンパイ ラとして独立したソフトウェアを持たずとも,エラーメッ セージを Rust プログラムのコンパイル時に出力すること ができる.さらに Rust の Language Server の機能を利用 できる開発環境を用いれば,このエラーメッセージを開発 中に得ることができる.

Rust の標準ライブラリ std はネットワークやスレッド 等の様々なホストシステムのサポートを前提にしているた め, 組込み開発ではしばしばこれを用いることができない. このような状況においても最低限のユーティリティを提供 するために, Rust には core と呼ばれる標準ライブラリの サブセットが存在しており,LRFRP はこのライブラリの みに依存した軽量なコード生成を行うようにしている.こ れにより、近年 Rust の応用が進んでいる組込み開発にお いても LRFRP は活用可能である.

# **2.2** 構文

LRFRP は図 1 に示す構文を持ち,これらを組み合わせ て入力時変値から出力時変値への計算を表現する. 提供さ れている機能は以下の通りである.

- *•* プリミティブ演算・関数の使用
- *•* ローカル時変値の宣言
- *•* フィードバックのある計算の表現
- *•* システムに対する初期化定数の設定

LRFRP プログラムは Rust モジュールとして変換される ため固有のモジュール名を持ち,その他入出力時変値の宣 言,関数定義,時変値定義から構成されている.またリア クティブシステムで用いる定数を,Args 構造体を経由し て Rust から与えることができるようになっている.時変 プログラム

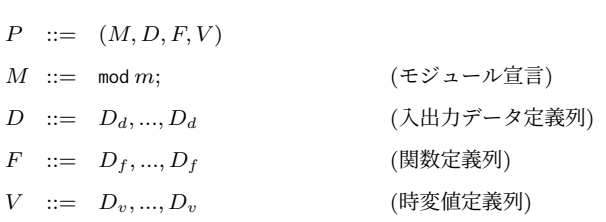

#### 入出力データ型定義

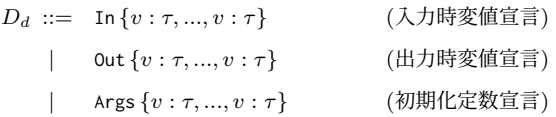

#### 関数定義

*D*<sub>f</sub> ::= fn  $f(v : τ, ..., v : τ) \rightarrow τ = e$ ; (関数定義)

#### 時変値定義

|   |                         | $D_v ::= \text{let } v = e;$                                  | (非 Cell 時変値定義) |
|---|-------------------------|---------------------------------------------------------------|----------------|
|   |                         | let $v : \tau \le$ delay $e \leq e$ ;                         | (Cell 時変値定義)   |
| 式 |                         |                                                               |                |
| e | $\mathrel{\mathop:}= c$ |                                                               | (定数)           |
|   |                         | $\boldsymbol{x}$                                              | (変数参照)         |
|   |                         | $\pi$                                                         | (プリミティブ演算)     |
|   |                         | f(e, , e)                                                     | (関数適用)         |
|   |                         | if $e$ then $e$ else $e$                                      | (条件分岐)         |
|   |                         | {let $v = e$ ; let $v = e$ ; e} $(\lambda \exists - \lambda)$ |                |
|   |                         |                                                               |                |

図 **1** LRFRP の構文

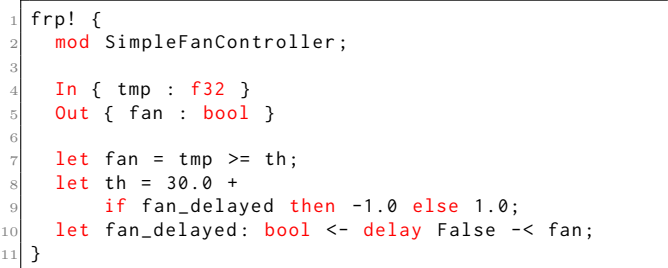

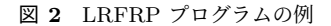

値の定義は依存関係の宣言的な列挙であるから,その定義 順序を問わない.

#### **2.3** 実行モデル

LRFRP プログラムの簡単な例を図 2 に示す.

LRFRP では時変値間の依存関係を列挙していくが、時 変値の宣言には二種類の構文が用意されている.

let fan =  $tmp \geq th$ ;

この構文で宣言される時変値 fan を 非 **Cell** 時変値と 呼び,fan は他の時変値 tmp と th の値に依存して計算さ れることを表現している.

LRFRP はプログラム上の時変値をノード, 依存関係を 有向辺として扱うと,循環した時変値の依存関係が無い限 り,これは複数の有向非巡回グラフ (DAG) を形成する. 異なる DAG 間には依存関係が存在していないことも考慮 すると、これらにトポロジカルソートを行うことで、依存 のない時変値から順に計算を行うような計算順序を得るこ とができる.入力時変値を受け取ってから全時変値の計算 が終了するまでをサイクルと呼び,LRFRP のランタイム は 1 サイクルの間に,得られた計算順序に従った時変値の 更新を行う.

仮に依存関係に循環のあるプログラムが与えられた場合, 依存関係のグラフは閉路を持つため,計算順序を決定で きない.この場合,LRFRP の処理系はコンパイルエラー を生成し,Rust コンパイラを経由してプログラマに伝達 する.

時変値宣言のもう一つの構文は以下の通りであり,これ によりフィードバックを伴う計算を可能とする.

let fan\_delayed: bool <- delay False -< fan;

この構文で宣言される時変値 fan delayed を **Cell** 時変 値と呼ぶ.delay キーワードに与える定数はフィードバッ クにおける初期値であり,それ以降の fan delayed の値は 時変値 fan の値に応じて、1 サイクル遅れて変化する. こ の遅延を持つ時変値によって,時変値間の依存関係が循環 していても計算順序を決定できるようになる.この詳細は 3.2.3 項で述べる.

## **3.** 実装

LRFRP は手続きマクロ frp! として実装されている. 手続きマクロは Rust の言語機能の一つであり,これは Rust プログラムのコンパイル時における自由な Rust トー クンの組み替えや生成を可能にする.

図 3 は手続きマクロの単純な例である. 手続きマクロ seq!\*1 は連続したインデックスを用いた,コンパイル時 における単純なコード生成を実現する.ここでは列挙型 Processor を宣言すると同時に,そこに含まれる Cpu0 か ら Cpu511 までの値の生成を行なっている. この例からわ かるように,手続きマクロの呼び出しに記述されたコード は Rust の構文として有効でないトークン列であっても処 理することができ,その情報を用いて新たにコード生成を 行なっている.LRFRP の処理系はこの言語機能を活用し ており,frp! マクロ内部に記述された LRFRP プログラ ムをコンパイル時に解析し,その他の Rust プログラムか ら利用可能なモジュールを生成する.

|                | use seq::seq;                            |
|----------------|------------------------------------------|
| $\overline{2}$ |                                          |
| 3              | seq! (N in 0512 {                        |
| $\overline{4}$ | #[derive(Copy, Clone, PartialEq, Debug)] |
| 5              | pub enum Processor {                     |
| 6              | # $($                                    |
| $\overline{7}$ | $Cpu#N$ ,                                |
| 8              | $\rightarrow$                            |
| 9              |                                          |
| 10             | $\}$ );                                  |
| 11             |                                          |
| 12             | fn main() $\{$                           |
| 13             | $let$ cpu = Processor:: Cpu8;            |
| 14             |                                          |
| 15             | $assert\_eq!(cpu as u8, 8);$             |
| 16             | assert_eq! (cpu, Processor:: Cpu8);      |
| 17             |                                          |

図 **3** 手続きマクロの例:seq!

TokenStream は, Rust コンパイラが生成した AST の 一部から抽出された,トークンの列を表現した構造体であ る.ある手続きマクロ f! の実装を行うには,この Token-Stream を操作して再度 TokenStream を生成する関数 f を 定義する必要がある.したがって,本研究で行なった frp! マクロの実装はすなわち frp 関数の実装である.その実装 は LRFRP の構文を持つトークン列を構文解析及び意味解 析し,Rust の構文を持つトークン列を生成する 3 段階の 処理からなる.この変換の概略を図 4 に示す.

以降, 各処理について詳細に述べていく.

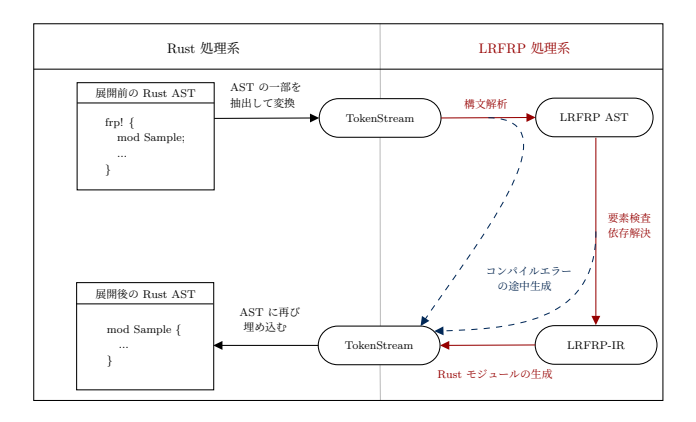

図 **4** LRFRP のコンパイルの過程

#### **3.1** 構文解析

クレートとは Rust のモジュールシステムにおける最大 の単位であり、実行可能バイナリを生成するプロジェクト もしくはライブラリの意味を持つ. ここでの TokenStream の解析には,手続きマクロにおける構文解析を目的とし た syn クレート及び TokenStream の生成を容易にする quote クレートを用いた.構文解析では図 1 で定められた 構文に従って TokenStream から LRFRP AST を構築す る.LRFRP では Rust で用いることができるプリミティ ブ演算が提供されており,演算子の優先順位に注意して解 析を行う必要がある.構文エラーが発生した場合には,コ

<sup>\*1</sup> https://github.com/dtolnay/proc-macro-workshop

ンパイルエラーを生成するマクロ compile error! を含む TokenStream を解析途中に返すことで、Rust コンパイラ に対して構文エラーを発生させることができる.

## **3.2** 意味解析

意味解析は、以下の3つの処理からなる.

- *•* 環境抽出
- *•* 依存抽出
- *•* 時変値更新の順序決定

以降,各々について詳細に述べる.

# **3.2.1** 環境抽出

ここでは LRFRP プログラムのうち、記述された依存関 係の右辺式を除いた,任意の時変値や定数の宣言に関する 情報を全て集める.そして同時に,得られた識別子情報に 対してマーカーを付加する.このマーカーは 5 種類に分か れており、入出力時変値であるか, Cell 時変値であるか, 初期化定数であるか,ローカル時変値であるか,関数であ るかを示しており,コード生成を行う際に用いられる.

時変値の二重定義がなされていないこと,入力時変値が 時変値の依存関係の左辺に出現していないこと,出力時変 値が必ず計算されていることの確認も,この段階で行わ れる.

### **3.2.2** 依存抽出

プログラムに記述された依存関係から,ある時変値を計 算するために必要な時変値の情報を全て取り出す.具体的 には,依存関係の右辺式に出現する全識別子に対して環境 抽出にて集めた時変値情報と照らし合わせ,定義済みであ れば依存関係として登録,未定義であればエラーを出力す る.ここで,LRFRP は静的スコープを持つため,定義済 みの時変値と同名の束縛が新しく作成したスコープ内で生 成されている場合,その束縛への参照は時変値のものでは ないため,依存関係に含めない.

#### **3.2.3** 時変値更新の順序決定

プログラム中に Cell 時変値が存在しない場合は、依存 関係に循環がない限り更新順序を決定できる.これは深さ 優先探索 (DFS) を用いた Tarjan [11] のトポロジカルソー トによって行なっており,以下の手順によって閉路の検出 も可能にしている.

- *•* 時変値に対して "未探索","探索中","探索済" <sup>の</sup> 3 <sup>状</sup> 態を与えることを考え,初期値として全時変値に "未 探索" を割り振る.
- ある時変値から開始した DFS の過程で, "未探索" の 時変値を "探索中" に変更する.
- *•* "探索済" の時変値に到達するか,探索領域が無くな るまで DFS を繰り返すが, "探索中"の時変値に到達 した時は巡回した依存関係が存在しているとして,エ ラーを返す.

*•* "探索中" の時変値を全て "探索済" にし,別の "未探 索" の時変値から再度 DFS を行う.

次に Cell 時変値が存在するプログラムを考える. Cell 時変値はフィードバックを実現するために,これが依存す る時変値による計算結果を保持しておく必要がある.そし て,前のサイクルで得られた時変値を用いた計算結果を現 在のサイクルにおける出力とする. また、前の入力が存在 しない最初のサイクルにおいては初期値を出力する.つま り、あるサイクルにおける全ての Cell 時変値の出力は, 非 Cell 時変値の計算を行う時点で既に得られている. こ のため Cell 時変値との依存関係を非 Cell 時変値間の依存 関係に関するトポロジカルソートに組み込む必要はなく, 非 Cell 時変値の計算が終了してから Cell 時変値の計算を 行う.

Cell 時変値間に依存関係がある場合,その計算順序に 気をつける必要がある.ある Cell 時変値が依存する別の Cell 時変値が先に計算された場合,その時変値の出力が 想定するサイクルではなく次のサイクルのものとなってし まうためである.つまり,Cell 時変値間の依存関係では非 Cell 時変値間と逆に,依存する他の Cell 時変値より先に 計算を行う必要がある.したがって,Cell 時変値間の依存 関係についてもトポロジカルソートを行い,得られた順序 とは逆方向に Cell 時変値を計算する.Cell 時変値間に循 環した依存関係が存在した場合,非 Cell 時変値の場合と 同様に LRFRP の処理系はエラーを出力する.

まとめると,1 回のサイクルにおいて,以下の順序で計 算を行うようなプログラムを生成すればよい.

- ( 1 ) 非 Cell 時変値間の依存関係をトポロジカルソートす ることで得た順序で,非 Cell 時変値の計算を行う.
- ( 2 ) Cell 時変値間の依存関係をトポロジカルソートするこ とで得た順序の逆順で,Cell 時変値の計算を行う.

## **3.3** コード生成

ここでは LRFRP-IR から、Rust のモジュールを表現し た TokenStream を生成する.コード生成の具体例に関し ては,次章のケーススタディを参照されたい.

このモジュールは、以下の要素を含む.

- *•* 入出力時変値及び初期化定数を表す構造体の宣言
- *•* LRFRP で定義した関数
- *•* Cell 時変値を表す構造体の宣言
- *•* 出力時変値の計算を担う FRP 構造体
- *•* FRP 構造体の実装 (メソッド)
	- *◦* new (コンストラクタ)
	- *◦* cell initializations (Cell 時変値の初期化)
	- *◦* run (メソッド)
	- *◦* sample (出力時変値の取得)

モジュール名は LRFRP で記述したモジュール名が直接

用いられ,LRFRP で定義した関数は式を Rust の構文に 合わせて生成される.ここで,この関数は LRFRP のロ ジックに用いることのみを用途としているため,モジュー ル外部へ公開しない. したがって、pub キーワードを付与 せずコード生成を行うことに注意する.入出力時変値お よび初期化定数は Rust プログラムで初期化を行う必要が あるため,メンバ変数に対するアクセスを許すために pub キーワードを付与する.Cell 時変値を表す構造体は外部 に公開されず,FRP 構造体内部で状態として保持するの に用いられる.したがって,この宣言には pub キーワー ドは付与しない.FRP 構造体は,LRFRP が表現するシ ステムの状態を保持する.したがって,出力時変値及び初 期化定数,そして Cell 時変値を含む型を生成する.この とき,サイクルが一度も走っていない場合に出力時変値を 得ることを防ぐため,少なくとも一度サイクルを実行し たかを持つフラグ running を持たせる.最後に,FRP 構 造体の実装のコード生成について述べる.new メソッドは FRP 構造体のコンストラクタであり、前述の running を 初期化し,その他の時変値も初期化する.現在の LRFRP ではプリミティブ型のみが使用できるため,これらの直 積によって生成される型が Default トレイトを実装でき ることを利用し,デフォルト値で初期化する.そして最 後に cell initializations メソッドによって全ての Cell 時変値を初期化する. cell\_initializations メソッドは, LRFRP プログラムで宣言された Cell 時変値を, delay キーワードの直後にある値で初期化するコードが記述され る. sample メソッドは, running の値に応じて、FRP 構造 体自身が持つ出力時変値への参照を Option 型に包んで出 力する.ただし Option 型は std ではなく core によって 提供されるものを用いていることに注意する. run メソッ ドは,入力時変値を受け取り,1 サイクルの計算を行う. すでに意味解析において時変値の計算順序は決定されてい るため,これに従って FRP 構造体が持つ状態を更新する コードを生成する.

その他のコード生成の構成要素としては,型情報と識別 子がある.LRFRP の処理系は型検査を行わず Rust コン パイラに委任するため,型は直接生成コードに埋め込まれ る. そのため、仮に存在しない型を LRFRP プログラム に記述した場合,LRFRP プログラムのコード生成は成功 するものの,その後の Rust コンパイラによる型検査でエ ラーメッセージを生成される. 次に識別子のコード生成で あるが,LRFRP で宣言された関数や時変値の識別子の中 には、改変する必要があるものが存在する. なぜなら、生 成されるプログラムには各時変値に所有者が与えられるか らである. 例えば、ある入力時変値 ν は run メソッドに おける &In 型の引数として与えられるため,これを input とすると input.v としてアクセスしなければならない. こ

の問題に対処するために,意味解析において作成した,識 別子に対するマーカーを利用する.これにより生成される モジュールにおける時変値の所有者がわかり,適切に値を 取り出すことができる. 識別子が v であるような時変値や 関数に対するメンバアクセス情報の生成は,以下の通りで ある.

- *•* 入出力時変値の場合,input.v および self.output.v を生成する.
- Cell 時変値の場合, self.cell.v を生成する.
- 初期化定数の場合, self.args.v を生成する.
- *•* ローカル時変値および関数の場合,何も付与しない.

# **4.** ケーススタディ

温度および湿度のセンサーの値に基づいて換気扇のス イッチの on/off を計算するプログラム FanController を 考える. 模式図は図 5 の通り.

このプログラムはヒステリシス閾値を用いており、各セ ンサーから計算された不快指数が特定の値付近で上下した 際にスイッチの on/off が高速で振動しないようになって いる. このリアクティブシステムはヒステリシス閾値の計 算にフィードバックを含んでいるが,これを直接 LRFRP に変換することはできない.なぜなら非 Cell 時変値同士 では循環した依存関係を記述できないからである.th の 計算には、fan の値を1サイクル遅延させた Cell 時変値 fan delayed を定義し,これをフィードバックに用いるよ うなプログラムを作成する必要がある.

FanController を実装した LRFRP プログラムは図 6 の ようになっている.LRFRP の処理系は宣言的に記述され た時変値間の依存関係を静的に解決し,その情報をもとに 計算順序を決定する. これにより、時変値の宣言には 12 行目のような時変値 th の後方参照が可能になっており, フィードバックを伴う計算が簡潔に記述できるようになっ ている.

## **4.1** 実行手順

frp! マクロによって生成されるモジュールは,他の Rust プログラムからは以下の API が提供されたものに見える.

- *•* In, Out, Args 構造体および各メンバ
- *•* FRP 構造体 (メンバアクセスは禁止)
	- *◦* コンストラクタ
	- *◦* sample/run メソッド

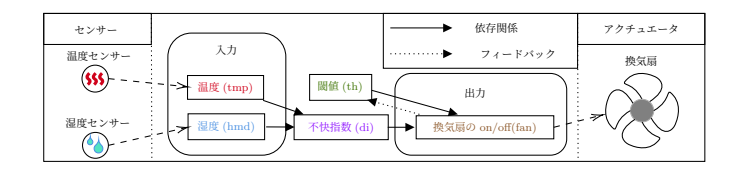

図 **5** FanController の模式図

#### Vol.2020-EMB-54 No.3 2020/6/26

情報処理学会研究報告

11

30

IPSJ SIG Technical Report

```
f_{r}p! {
    mod FanController;
 3
    4 In { hmd : f32 , tmp : f32 }
    Out { fan: bool }
    Args { fan_init: bool }
    fn calc_di (tmp: f32, hmd: f32) -> f32= 0.81 \times \text{tmp} + 0.01 \times \text{hmd} \times10 (0.99 \times \text{tmp} - 14.3) + 46.3;|12| let di = calc_di(tmp, hmd);
13 let fan = di >= th;
    let fan_delayed: bool <- delay fan_init -< fan;
15 let th = 75.0 +
16 if fan_delayed then -0.5 else 0.5;
17}
18
19 fn main () {
|20| let args = FanController:: Args {
21 fan_init: false
22 \quad \};
23 let mut frp = FanController:: FRP:: new (args);
\overline{2}25 let mut input = FanController:: In {
26 tmp: 30.0,
27 hmd: 60.0,
28 };
_{29} let (mut dt, mut dh) = (0.5, 1.0);
31 loop {
32 // 温度および湿度の変化をシミュレート
33 if input . tmp > 35.0 || input . tmp < 20.0 {
34 dt = -dt;
35 }
36 if input . hmd > 80.0 || input . hmd < 50.0 {
37 dh = -dh;
38 }
39
40 input . tmp += dt;
41 input hmd += dh :
\overline{A}43 frp.run(&input);
      let output = frp.sample().unwrap();
45
46 // output を用いて計算
47 ...
48 }
49 }
```
図 **6** FanController を実装した LRFRP プログラム (詳細は省略)

以上の構造体およびメソッドを用いて,各実行サイクル の計算は図 8 のように行う. FRP プログラムの実行環境 を提供する代わりに run メソッドと sample メソッドを 設けているのは, Rust の FRP ライブラリの一つである Carboxyl [1] の API を参考にしている.

# **4.2** 他言語との構文比較

Yampa [3] は Haskell で実装された FRP ライブラリ である.このライブラリにおいて時変値は Signal と呼ば れ, Signal から別の Signal へと変換する関数は Signal Function と呼ばれる.Yampa において Signal Function は Arrow\*2 と呼ばれる構造を持ち,Arrow のコンビネータ でこれらを組み合わせることで,リアクティブシステムを 記述していく. Haskell のデファクトスタンダードなコン パイラである GHC の言語拡張には Arrow Syntax と呼ば

```
mod FanController {
    pub struct In { pub hmd: f32, pub tmp: f32 }
    pub struct Out { pub fan: bool }
    pub struct Args { pub fan_init: bool }
 5
    fn calc_di ( tmp : f32, hmd : f32) -> f32 { ... }
 7
    struct Cell { fan_delayed: bool }
 9
10 pub struct FRP {
11 running: false,
12
13 output: Output,
      args: Args,
15 cell: Cell,
16 }
\mathbf{1}^{\prime}18 impl FRP {
19 pub fn new (args: Args) -> Self {
20 FRP {
21 running: false,
22 output: Out::default(),
23 args,
_{24} cell: Cell:: default(),
_{25} }. cell_initializations ()
26 \sqrt{2}27 fn cell_initializations (mut self) -> Self {
28 self.cell.fan_delayed = self.array.fan_init;
29 self
30 }
31
32 pub fn sample (& self) ->
33 core:: option:: Option <& Out > {
34 if self . running {
35 Some (& self . output )
36 } else {
37 None
38 }
39 }
40
41 pub fn run (& mut self, input: & In) {
42 self . running = true;
43 let th = 75.0 +
44 if self . cell . fan_delayed {
-0.546 } else {
47 0.5
48 };
49 let di = calc di ( input . tmp , input . hmd ) ;
50 self.output.fan = di >= th;
51 self.cell.fan_delayed = self.output.fan:
52 }
    \overline{3}54 }
55
56 fn main () { ... }
```
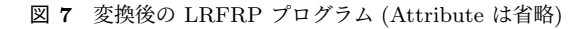

| (1) new メソッドによって FRP 構造体のインスタンスを作成   |
|--------------------------------------|
| (2) In 構造体のインスタンスに入力時変値を設定           |
| (3) run メソッドに In 構造体のインスタンスへの参照を適用して |
| 実行                                   |
| (4)sample メソッドによって Out 構造体への参照を取得    |
| (5) Out 構造体を用いて LRFRP プログラムの出力に関する処理 |
| を行う                                  |
| (6) 2. へ戻る                           |

図 **8** LRFRP プログラムの実行手順

れるものがあり,これは Arrow を用いた計算をより単純な 構文で記述することを可能にする.図 9 は Arrow syntax

<sup>\*2</sup> https://www.haskell.org/arrows/

情報処理学会研究報告 IPSJ SIG Technical Report

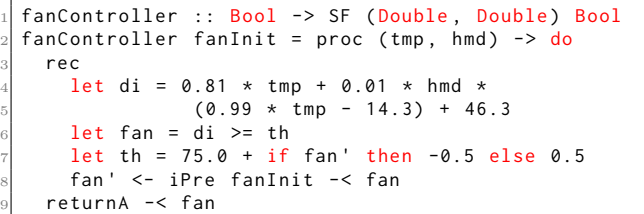

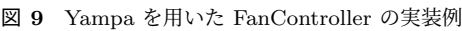

を用いた FanController の実装である.iPre は Signal を 遅延させる関数であり,これは LRFRP における delay に 相当する.LRFRP における delay キーワードを用いた時 変値の遅延表現が Yampa における Signal Function の適 用の構文と似ていることからも分かる通り,LRFRP の構 文は Arrow Syntax の影響を強く受けている.

## **4.3** 実験

ここでは,LRFRP と Emfrp [9] の実行速度の計測およ びバイナリサイズの比較を行なった.計測するプログラム は,各々の言語で FanController を実装したものである. ただし LRFRP を呼び出す main 関数は,標準ライブラリ std を利用しない組込み環境を想定したプログラムである. これをサイクル数を変えて5050回時間計測を行い、経過時 間の平均を求めた.また,同じプログラム及びオプション でバイナリサイズも取得したところ,表 1 のようになった.

LRFRP の実行速度は Emfrp と比較して十分高速であ り、バイナリサイズも小さくなっている. この理由とし て,LRFRP から生成される時変値更新の計算が宣言され た時変値の数に対して最低限であることが挙げられる.ま た Emfrp のランタイムは、全ての時変値に対して現在と1 サイクル前の値を保持しているため,それらの更新を行う 計算が必要になっているという点も要因の一つであると考 えられる.

|                   |            | <b>LRFRP</b>                                      | Emfrp       |
|-------------------|------------|---------------------------------------------------|-------------|
| <b>OS</b>         |            | $ArchLinux (5.6.10-arch1-1)$                      |             |
| <b>CPU</b>        |            | Intel i7-7700HQ 3.800GHz                          |             |
| ホスト言語のコンパイラ       |            | rust $c$ 1.45.0-nightly<br>(fa51f810e 2020-04-29) | gcc 9.3.0   |
| 最適化オプション          |            | -Copt-level=s -Clto=true<br>-Cpanic=abort         | $-fito$ -Os |
| n サイクルの<br>計算にかかる | $n = 10^6$ | 5.9141                                            | 24.305      |
| 時間 (ms)           | $n=3*10^6$ | 17.750                                            | 72.835      |
|                   | text       | 1,738                                             | 2,903       |
| size コマンド         | data       | 528                                               | 624         |
|                   | bss        | 8                                                 | 96          |
|                   | 合計         | 2,274                                             | 3.623       |

表 **1** LRFRP と Emfrp の比較

# **5.** 関連研究

LRFRP の他にも、Rust には既に FRP ライブラリがい くつか存在している.Carboxyl [1] は FRP を提供するク レートの一つであり、時変値を表現する構造体 Signal と, 離散的に発生するイベントを表現する構造体 Stream を軸 とした API が提供されている.このクレートは,すでに 多くの言語で実装されている FRP ライブラリ Sodium [2] から強く影響を受けており、Signal および Stream のメ ソッドには Sodium が持つプリミティブが含まれている. その中でも LRFRP には存在しない機能を提供するのが switch メソッドであり,これは時間的に変化する時変値を サポートする.時間によって計算する時変値が変わるとい うことは、時変値間の依存関係を実行時に変更できること を意味する.LRFRP では依存関係がコンパイル時に決定 され,実行時には一切変化しないが,その動的な変更が可 能になることにより,ゲームのロジックのような複雑なリ アクティブシステムを簡潔に記述することができる.

ところで,FRP を提供する既存のライブラリの多くは 豊富な計算資源を前提として作成されているため、組込み システムの開発に直接用いることは難しい.次にこの問題 の解決を試みた 3 つの関連研究を取り上げる.

Juniper [6] は Arduino をターゲットとした組込み向け FRP 言語であり、C++ で記述されたコードを生成する. Juniper は自動でのメモリ管理, 高階の時変値, パラメー タ多相を持つ関数といった数々の機能を提供しており,柔 軟性の高いリアクティブシステムの記述が可能である. LRFRP のメモリ管理はこれを利用する Rust プログラム に依存するため,選択の余地がある.しかし,LRFRP は 型システムを持たず,かつ軽量なコード生成のために時変 値間の依存関係の解析をコンパイル時に行う設計を取って いるため,Juniper が持つ言語機能を提供することは容易 ではない.

Hae [10] は計算資源の限られた環境での動作を目的と した, Haskell をホスト言語とする内部 DSL としての FRP 言語である.Hae は Haskell の強力な型システムや モジュールの機能を利用することができ,コンパイル時に のみ存在するプリミティブ型やデータ型とそのコンビネー タを組み合わせて時変値の依存関係を記述する.そしてこ の依存関係を Hae のコンパイラが解析し、組み込み環境も ターゲットにできる C++ のプログラムを生成する. ここ で,I/O を行う箇所は Hae のコンパイラが生成した C++ 内に記述する必要があるため,FRP プログラムの実行環境 を記述する際にはホスト言語の型システムやモジュールの 機能を用いることができない.一方で LRFRP は Rust の 言語機能であるマクロの内部に記述し,これがコンパイル 時に検査されて Rust モジュールへと変換される. そして

IPSJ SIG Technical Report

I/O を記述した他の Rust プログラムからこれを呼び出す ことで実行可能バイナリを生成する.したがって,時変値 計算および実行環境を単一のプログラム上に記述すること が可能であり、ホスト言語が持つ型システムやメモリ安全 性に関する静的解析の恩恵を受けることができる.

Emfrp [9] は小規模組込み向けの外部 DSL としての FRP 言語であり、再帰的なデータ構造や関数の制限など、その 言語機能にいくつかの制約を持たせることにより、実行時 のメモリ使用量および生成されるバイナリのサイズの推定, 停止性の保証を可能にしている.LRFRP はこれらの推定 や保証は提供しないため,今後の課題である.Emfrp は独 自に型システムを持つが,その特徴として,プリミティブ 型による演算を時変値型上の計算に持ち上げる (lifting) 処 理を暗黙に行う.これにより本来必要とされる明示的な型 変換によってプログラムが煩雑になるのを防ぎ,時変値型 とプリミティブ型を混合した演算を簡潔に記述できるよう になっている.LRFRP は独自には型システムを持たず, Rust のコンパイラに型検査を委任しているが,時変値と プリミティブ値が混合した計算の記述が可能になっている 点は,Emfrp の影響を強く受けている.また Emfrp は処 理系は Ruby で実装されており,RubyGems を用いて個別 にインストールを行う必要があるのに対し,LRFRP は言 語処理系自体がマクロとして実装されているため、クレー トとして容易に利用することができる. さらに、LRFRP の処理系は構文エラーや時変値の循環参照に関するエラー を Rust の Language Server を通じて通知する.そのため, 独自に Language Server のサポートを開発環境に求める必 要が無いなど、容易な導入を可能としている.

# **6.** 結論と今後の課題

本研究では FRP 言語 LRFRP の処理系を実装し、ホス ト言語である Rust と協調して動作することを示した. ま た LRFRP が標準ライブラリに依存しないコード生成を行 い,組込み開発にも用いることができる FRP 言語である ことを、LRFRP プログラムの例によって確認した.

LRFRP は Rust の手続きマクロとして実装されている が,手続きマクロを処理する際には他のマクロ呼び出しの 持つ情報を共有することができないため,モジュール機能 のように分割して記述する機能が存在しない. そのため, プログラムの規模が増加し,数百,数千行の記述が必要に なった場合であっても,単一のマクロ内部に記述する必要 があり,記述性の問題が発生する.また機能単位の分割に よる再利用性も低いため,この問題の解決は重要な課題で ある.

謝辞 本研究は JSPS 科研費 18K11236 の助成を受けて いる.

#### 参考文献

- [1] edibopp/carboxyl, https://github.com/edibopp/ carboxyl.
- [2] SodiumFRP/sodium, https://github.com/SodiumFRP/ sodium.
- [3] Courtney, A., Nilsson, H. and Peterson, J.: The Yampa Arcade, *Proceedings of the 2003 ACM SIG-PLAN Workshop on Haskell*, New York, NY, USA, Association for Computing Machinery, p. 7–18 (online), doi:10.1145/871895.871897 (2003).
- [4] Czaplicki, E. and Chong, S.: Asynchronous Functional Reactive Programming for GUIs, *34th ACM SIGPLAN Conference on Programming Language Design and Implementation (PLDI 2013)*, ACM, pp. 411–422 (online), doi:10.1145/2499370.2462161 (2013).
- [5] Elliott, C. and Hudak, P.: Functional Reactive Animation, *2nd ACM SIGPLAN International Conference on Functional Programming (ICFP 1997)*, ACM, pp. 263– 273 (online), doi:10.1145/258949.258973 (1997).
- [6] Helbling, C. and Guyer, S. Z.: Juniper: A Functional Reactive Programming Language for the Arduino, *4th International Workshop on Functional Art, Music, Modelling, and Design (FARM 2016)*, ACM, pp. 8–16 (online), doi:10.1145/2975980.2975982 (2016).
- [7] Mainland, G., Morrisett, G. and Welsh, M.: Flask: Staged Functional Programming for Sensor Networks, *13th ACM SIGPLAN International Conference on Functional Programming (ICFP 2008)*, ACM, pp. 335– 346 (online), doi:10.1145/1411204.1411251 (2008).
- [8] Peterson, J., Hudak, P. and Elliott, C.: Lambda in Motion: Controlling Robots with Haskell, *Proceedings of the First International Workshop on Practical Aspects of Declarative Languages*, Berlin, Heidelberg, Springer-Verlag, pp. 91-105 (1999).
- [9] Sawada, K. and Watanabe, T.: Emfrp: A Functional Reactive Programming Language for Small-Scale Embedded Systems, *MODULARITY Companion 2016: Companion Proceedings of the 15th International Conference on Modularity*, ACM, pp. 36–44 (online), doi:10.1145/2892664.2892670 (2016).
- [10] Sheng, W. and Watanabe, T.: Functional Reactive EDSL with Asynchronous Execution for Resource-Constrained Embedded Systems, *Software Engineering, Artificial Intelligence, Networking and Parallel/Distributed Computing*, Studies in Computational Intelligence, Vol. 850, Springer, pp. 171–190 (online), doi:10.1007/978-3-030-26428-4 12 (2019).
- [11] Tarjan, R. E.: Edge-disjoint spanning trees and depthfirst search, *Acta Informatica*, Vol. 6, No. 2, pp. 171–185 (online), doi:10.1007/BF00268499 (1976).